## Las acciones mas habituales cuando se edita

 $\bullet$ 

 $\blacksquare$ 

 $\odot$ 

 $\equiv$  Wikipedia

п

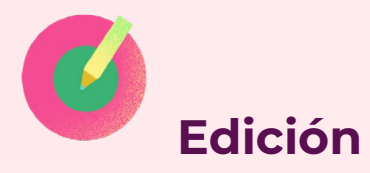

Una edición es cualquier cambio en un artículo de Wikipedia. Puede ser crear un artículo desde cero, añadir una sección que no existía en un artículo ya creado, añadir un nuevo dato con su correspondiente referencia o hacer una corrección ortográfica. Todo suma.

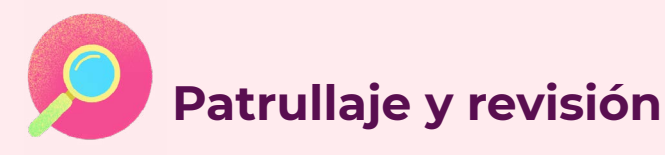

Hay personas que, más allá de crear nuevos artículos, se dedican a lo que en Wikipedia se conoce como tareas de revisión y patrullaje. Generalmente están atentas a la sección de ["Cambios recientes":](https://es.wikipedia.org/wiki/Especial:CambiosRecientes?hidebots=1&hidecategorization=1&hideWikibase=1&limit=50&days=7&urlversion=2) Desde ahí se visualizan los últimos cambios en Wikipedia, en qué página, quién los ha hecho, un resumen del cambio (si quien edita lo especifica) y otros datos como el tipo de dispositivo desde el que se ha realizado el cambio. Los cambios que llegan desde IPs (gente que edita sin registrarse) se suelen mirar con más ojo para evitar posibles vandalismos.

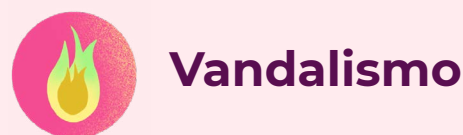

Se considera vandalismo a toda edición o modificación de artículo malintencionada. Suelen realizar vandalismos personas que ven gracioso incluir chistes o datos no veraces para malograr un artículo. Las personas que se dedican a tareas de patrullaje y revisión en Wikipedia suelen detectarlos rápido y corrigen los artículos revirtiendo esas ediciones.

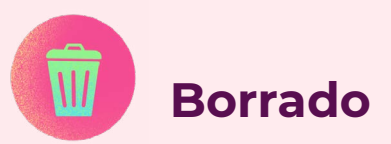

Las personas que tienen permisos de administración en Wikipedia (y que en Wikipedia en español se llaman bibliotecarias) son las únicas que pueden borrar artículos enteros. Ellas mismas pueden borrar artículos que se crean y no cumplen con los criterios de relevancia de la comunidad. Las personas que no tienen esos permisos pueden [abrir una consulta de borrado](https://es.wikipedia.org/wiki/Wikipedia:Consultas_de_borrado_mediante_argumentaci%C3%B3n) o añadir una plantilla solicitando el borrado para que las administradoras evalúen y tomen una decisión en casos de artículos no enciclopédicos, escritos en otros idiomas, vandalismos, promocionales o violaciones de los derechos de autoría.

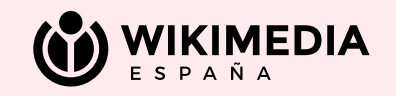

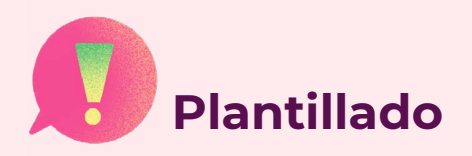

Una plantilla es un aviso que se encuentra al principio de un artículo o en una sección, para que quienes lean Wikipedia sepan que existe algún tipo alerta con ese contenido que todavía está por resolver. Hay personas que se dedican a "plantillar" artículos de Wikipedia para poner esos avisos a disposición de las que vienen a consultar información. Las plantillas más habituales que se pueden encontrar son la de "no neutralidad" o la de "falta de referencias".

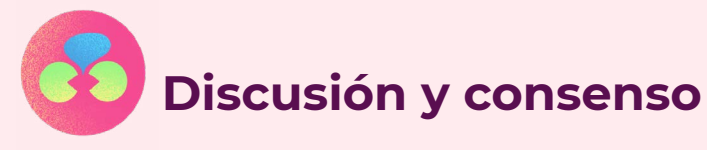

Cuando hay desacuerdos o guerras de edición sobre un tema en Wikipedia la comunidad editora debate en la pestaña de "Discusión" del artículo para intentar llegar a acuerdos.

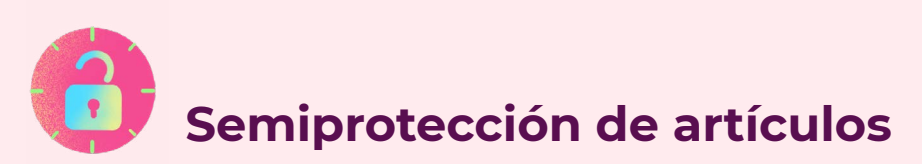

La **semiprotección** de una página impide a personas que no están registradas o con cuentas nuevas, que tiene menos de cuatro días de antigüedad o menos de 50 ediciones, editar una página. La semiprotección la activan aquellas personas con permisos de administración (bibliotecarias) cuando un artículo es objeto de guerras de edición o vandalismos continuos. [Aquí](https://es.wikipedia.org/wiki/Wikipedia:Semiprotecci%C3%B3n_de_p%C3%A1ginas) más información sobre este proceso.

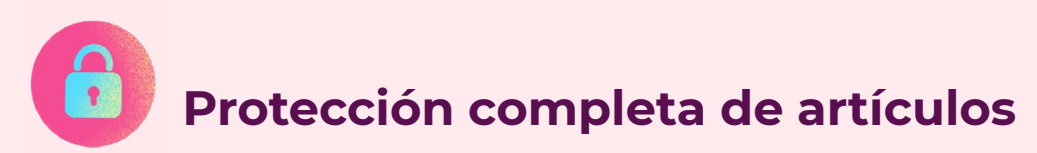

a la edición durante un periodo de tiempo determinado. En este caso, solamente las personas con permisos de administración en Wikipedia (bibliotecarias) pueden editar el artículo. [En este enlace](https://es.wikipedia.org/wiki/Especial:P%C3%A1ginasProtegidas?namespace=0&type=edit&level=0&wpfilters%5B%5D=noredirect&size-mode=min&size=) se pueden consultar las páginas que están protegidas actualmente.

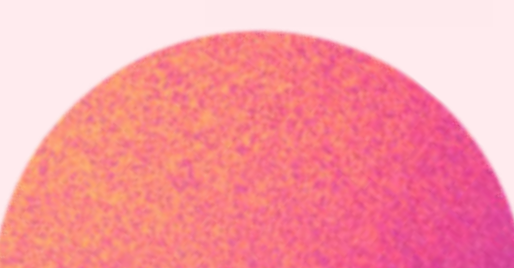

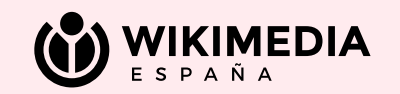